### **ABSTRAK**

<span id="page-0-0"></span>Saat ini jasa *shuttle* dan rental mobil sangat diminati oleh masyarakat. Proses pemesanan tiket *shuttle* dan rental mobil yang ada masih belum teratur. Hal tersebut sering menjadi masalah. Aplikasi Pemesanan Tiket *Shuttle* dan Rental Mobil *Online* dapat menyampaikan informasi-informasi yang akurat tentang jasa *shuttle* dan rental mobil serta membantu pemesanan tiket *shuttle* dan rental mobil menjadi lebih mudah dan efektif. Dengan menggunakan data primer yang didapat dari PT Cipaganti Group dan data sekunder yang didapatkan dari studi literatur yang berupa internet dan buku. Pembuatan aplikasi ini menggunakan bahasa pemrograman VB dengan Visual Studio 2010 serta SQL Server 2008 sebagai jembatan pengerjaannya. Penelitian ini telah menghasilkan sebuah aplikasi yang bisa menangani pemesanan tiket *shuttle*, rental mobil, serta saran dan kritik dari customer.

Kata kunci : pemesanan tiket *online*, rental mobil, CRM.

### *ABSTRACT*

<span id="page-1-0"></span>*Currently shuttle service and rental cars are in great demand by the public. The process of booking tickets and rental car shuttle is still not settled. This is often became a problem. Application Shuttle Ticket Booking and Car Rental can convey accurate information about the shuttle service and car rental as well as book shuttle tickets and rental car to be more easily and effectively. Using primary data obtained from PT Cipaganti Group and secondary data obtained from the study of literature from the Internet and books. This application using VB programming languages with Visual Studio 2010 and SQL Server 2008 as a bridge process. This research has resulted in an application that can handle a shuttle ticket booking, car rental, as well as advice and criticism from customers of PT Cipaganti Group.*

*Keywords: online ticket booking, car rental, Customer Relationship Management.*

## **DAFTAR ISI**

<span id="page-2-0"></span>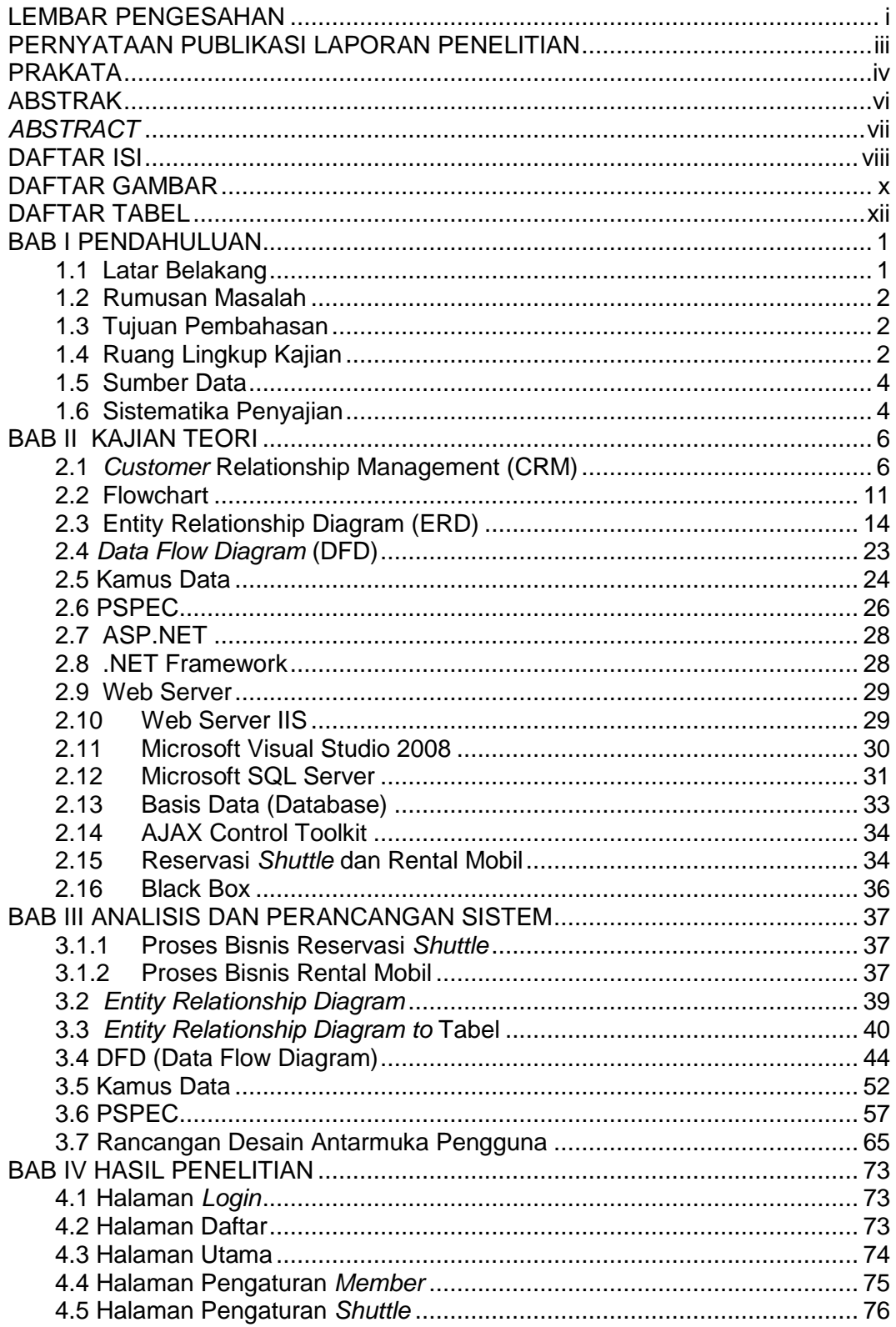

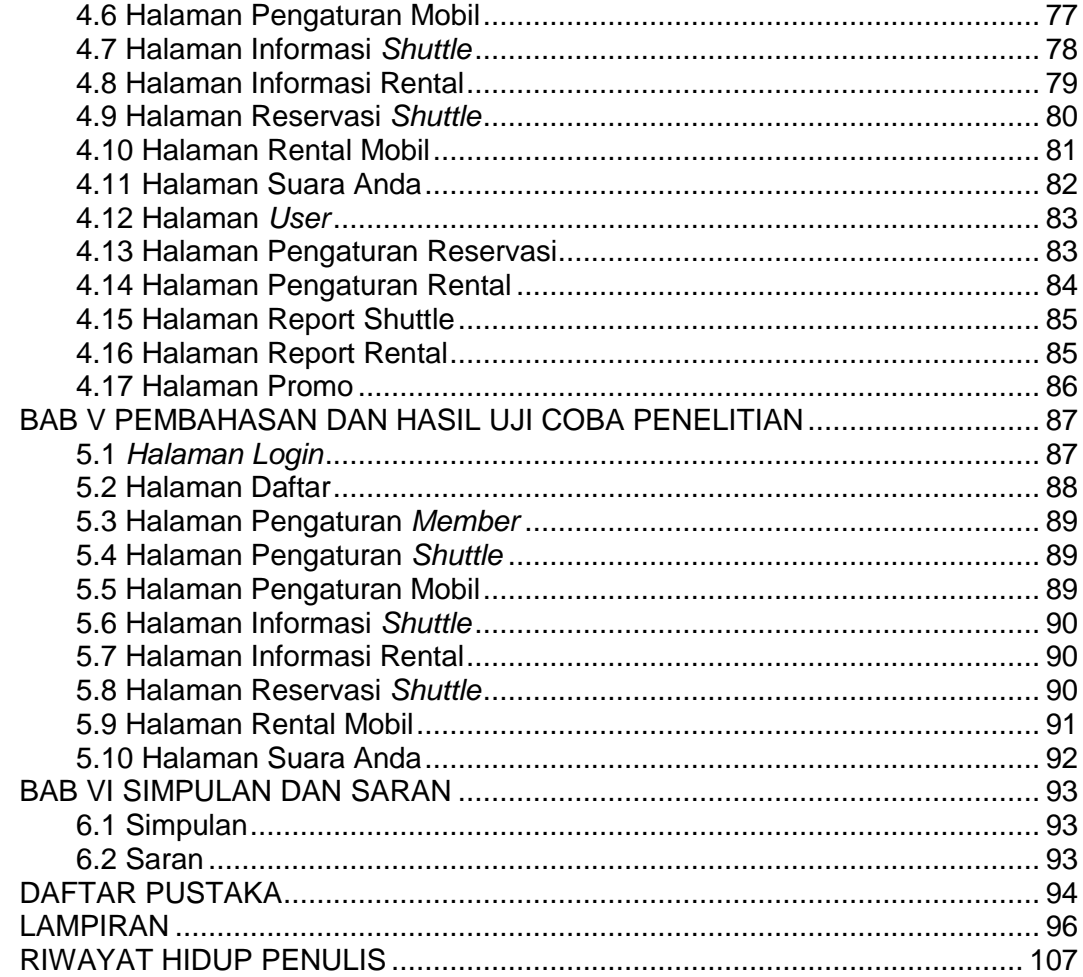

## **DAFTAR GAMBAR**

<span id="page-4-0"></span>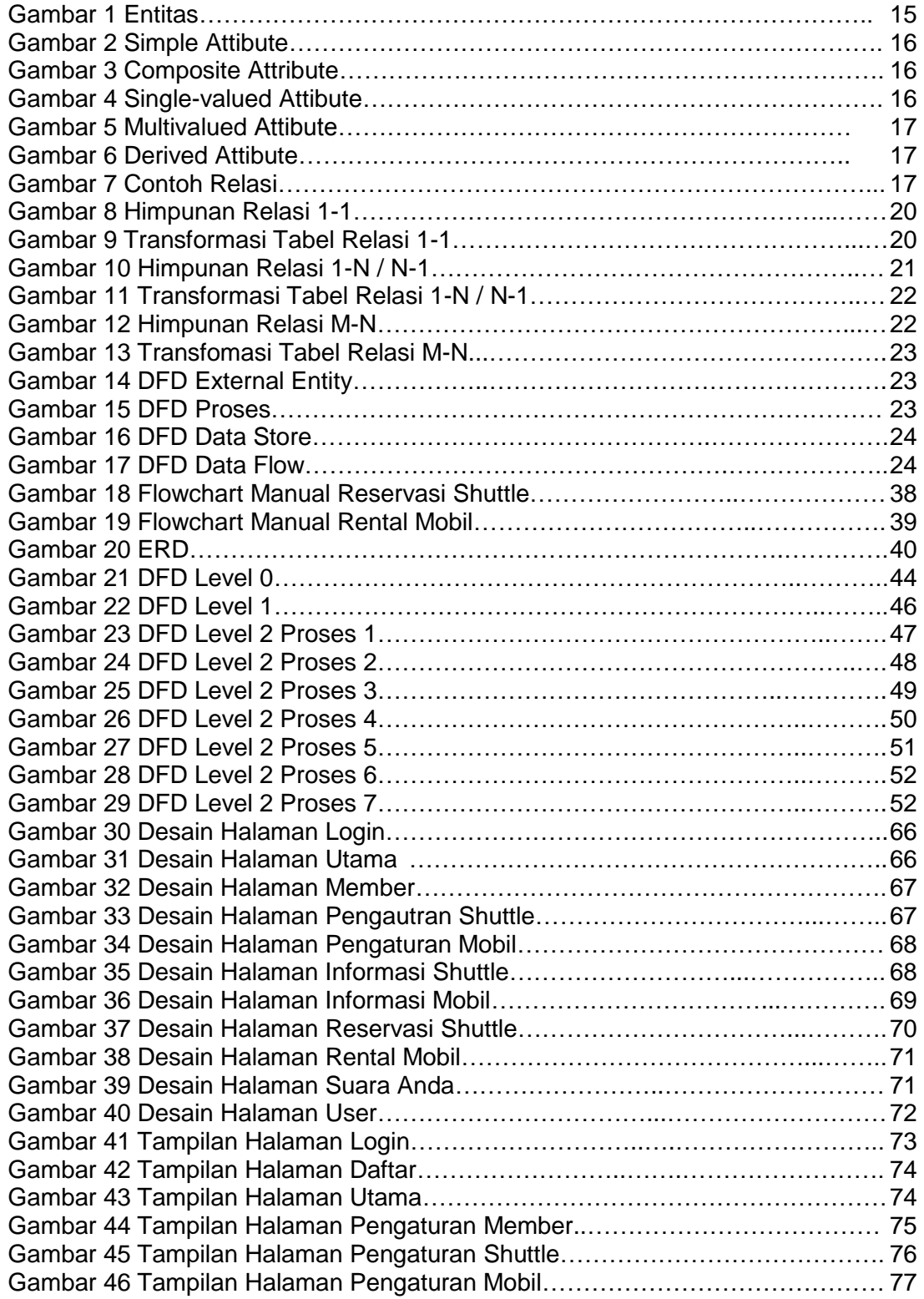

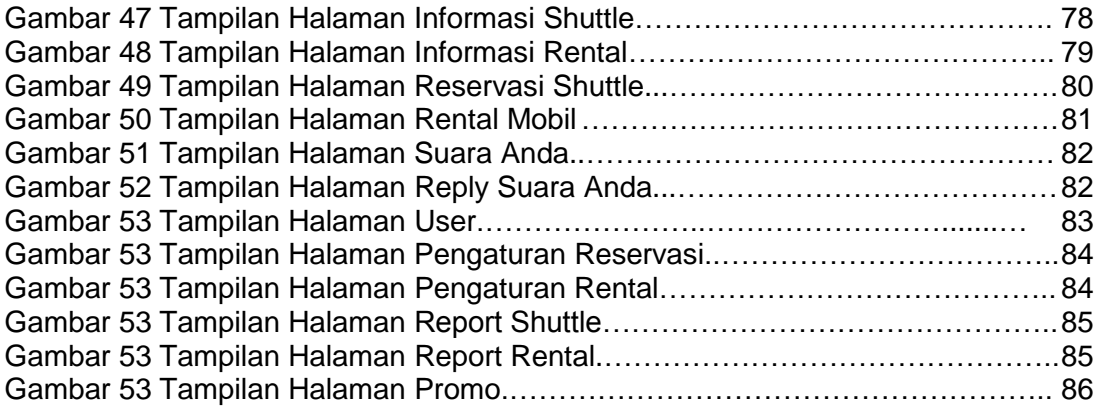

# **DAFTAR TABEL**

<span id="page-6-0"></span>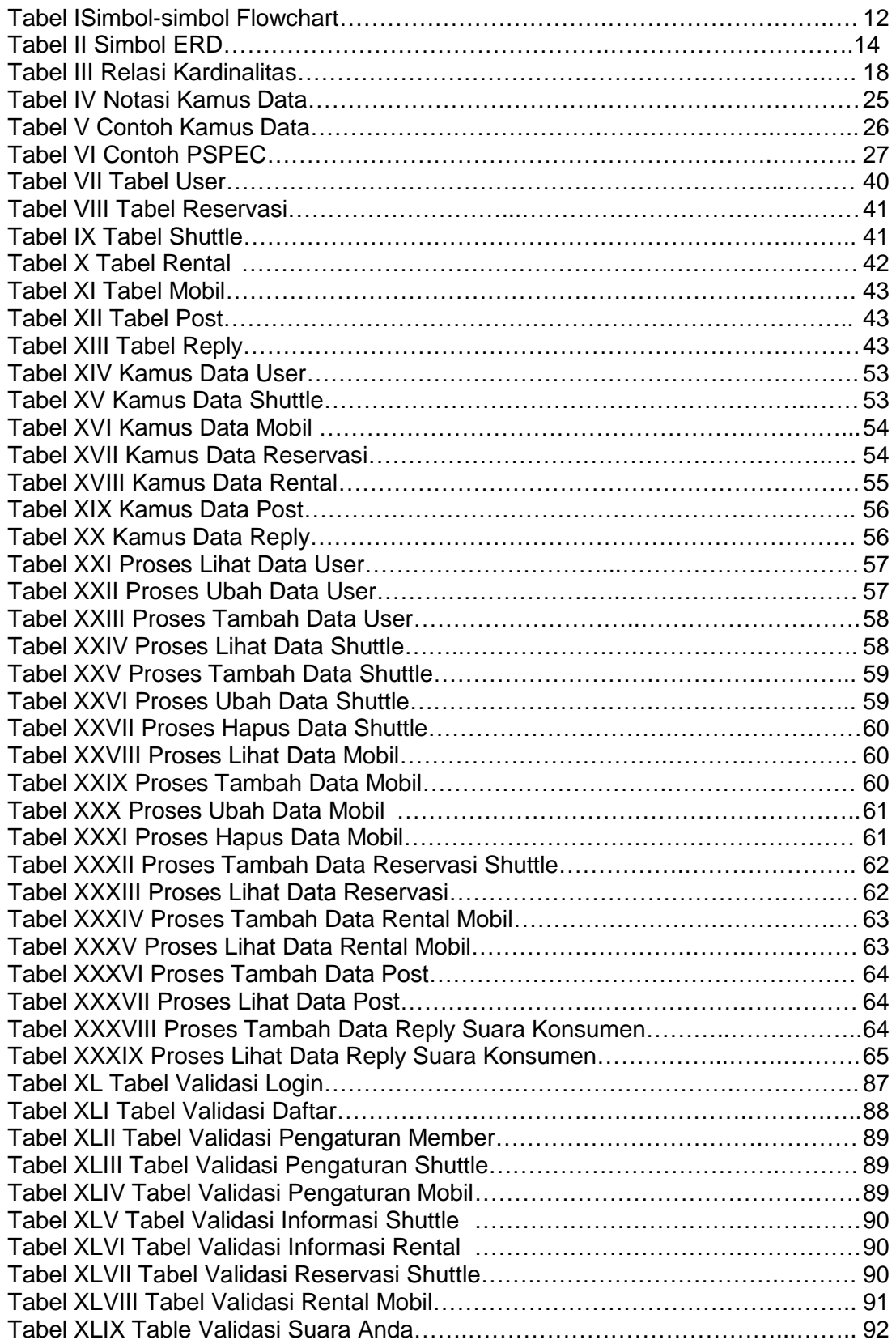